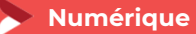

## **CRÉER ET GERER SON SITE INTERNET AVEC WORDPRESS**

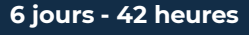

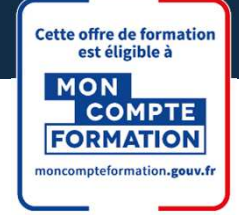

**OBJECTIFS ET COMPÉTENCES VISÉES**

Identifier les étapes de création et de mise à jour d'un site internet (Ciblage marketing, choix graphiques associés, définition des besoins des clients…)

Concevoir, à partir de l'outil Wordpress, facilement son site internet (création du menu de navigation, de contenus, de liens…)

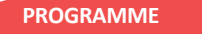

**Pour optimiser votre participation** : il est important d'avoir une réelle connaissance en bureautique de base et de l'utilisation des outils type clavier et souris

#### Découverte et création de la base - 1 jour

- **>** Présentation de Wordpress
- Définir ses objectifs à travers le site
- Définir son projet (Prise en compte des nouvelles tendances en matière de Graphisme (couleurs, formes ...))
- Choix d'un hébergement et installation technique

#### ▪

#### Mise en application pour construire son propre site internet et être opérationnel - 3 jours

- Choix du Template et personnalisation (ergonomie)
- Créer et Organiser des pages web
- Intégrer des images sur son site et optimiser ses photos
- ▶ Organiser le menu, le rendre optimal
- Intégrer les obligations réglementaires (RGPD…)
- Préparation efficace des pages html pour un meilleur référencement

#### Optimiser son site – 2 jours

- $\triangleright$  Éditorial (Que mettre sur mon site pour le faire vivre ?)
- Les outils marketing (Comment fidéliser l'internaute ?)
- > Informations sur les outils de suivi (Pour qui, pour quoi ?,….)
- Référencer son site (toutes les clefs du référencement)

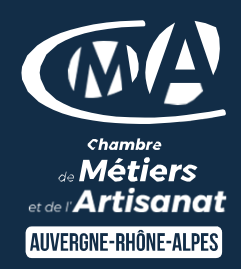

#### LES  $\overline{+}$

- Être autonome pour la création et la mise en jour de son site
- Utiliser les dernières techniques de référencement, de promotion et de publicité pour développer et suivre le nombre de visiteurs
- Attirer de nouveaux clients
	- $\checkmark$  Taux de satisfaction : détail sur le site internet

#### **PUBLICS**

- Chef d'entreprise
- **Conjoint**
- **Salarié**
- Demandeur d'emploi

PRÉREQUIS

*Aucun*

## LIEUX / DATES 2024

CMA Le Puy-en-Velay

Mardis 5,12,19 mars, 2,16,30 avril

Lundis 30 sept, 7,14,28 oct, 4,18 nov

#### CMA Monistrol-sur-Loire

Lundis 26 fév, 4,11,18,25 mars,8 avril

Mardis 8,15,29 oct, 5,12,19 nov

**HORAIRES** 

De 9h à 12h30 et de 13h30 à 17h TARIF

1344 € nets de taxe

Prise en charge possible selon votre statut (artisan, salarié, conjoint)

### DÉLAI D'ACCÈS

*.* Si le seuil de 7 stagiaires est atteint Inscription possible jusqu'à 8 jours de la date de session

### **CONTACTS**

 CMA Le Puy-en-Velay Marlène TRINTIGNAC / 04 71 02 61 19

marlene.trintignac@cma-

auvergnerhonealpes.fr CMA Monistrol-sur-Loire

Ghislaine RAVEL / 04 71 02 98 65

ghislaine.ravel@cma-

Siret : 130 027 956 00015 auvergnerhonealpes.fr

Enregistré sous le numéro 84691788769. Cet enregistrement ne vaut pas agrément de l'Etat.

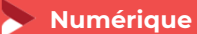

# **CRÉER ET GERER SON SITE INTERNET AVEC WORDPRESS**

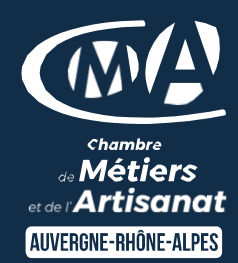

**6 jours - 42 heures**

#### **MATÉRIEL ET MODALITÉS PÉDAGOGIQUES**

Formation en présentiel Mise à disposition du matériel informatique (1 ordinateur par stagiaire) et d'une connexion internet Vidéo projecteur, paperboard Modalités pédagogiques : exercices et mise en situation ( à partir des projets des participants)

#### **FORMATEUR**

Un formateur spécialisé dans la création de site internet auprès d'artisans des TPE-PME. Expérience professionnelle significative et dont les compétences pédagogiques ont été validées par notre service pédagogique. Pour plus de précisions sur les références du formateur contacter le service formation au 04 71 02 34 56.

**MODALITÉS D'ÉVALUATION**

Evaluation sur la base du référentiel avec un sujet national (mise en situation sur son propre site internet) – n° du RS6348 Evaluation de satisfaction

**ACCESSIBILITÉ**

Locaux accessibles aux personnes en situation de handicap. Le service formation vous orientera si nécessaire vers le référent handicap dédié afin d'envisager vos éventuels besoins spécifiques : Nom : LUTHAUD Marie-Laure Téléphone : 04 71 02 98 60

#### **CONTACTS**

 CMA Le Puy-en-Velay Marlène TRINTIGNAC / 04 71 02 61 19 marlene.trintignac@cmaauvergnerhonealpes.fr

 CMA Monistrol-sur-Loire Ghislaine RAVEL / 04 71 02 98 65 ghislaine.ravel@cmaauvergnerhonealpes.fr

Siret : 130 027 956 00015

Enregistré sous le numéro 84691788769. Cet enregistrement ne vaut pas agrément de l'Etat.